## **Conda user cheat sheet**

**Take a conda test drive at bit.ly/tryconda**

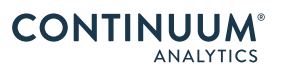

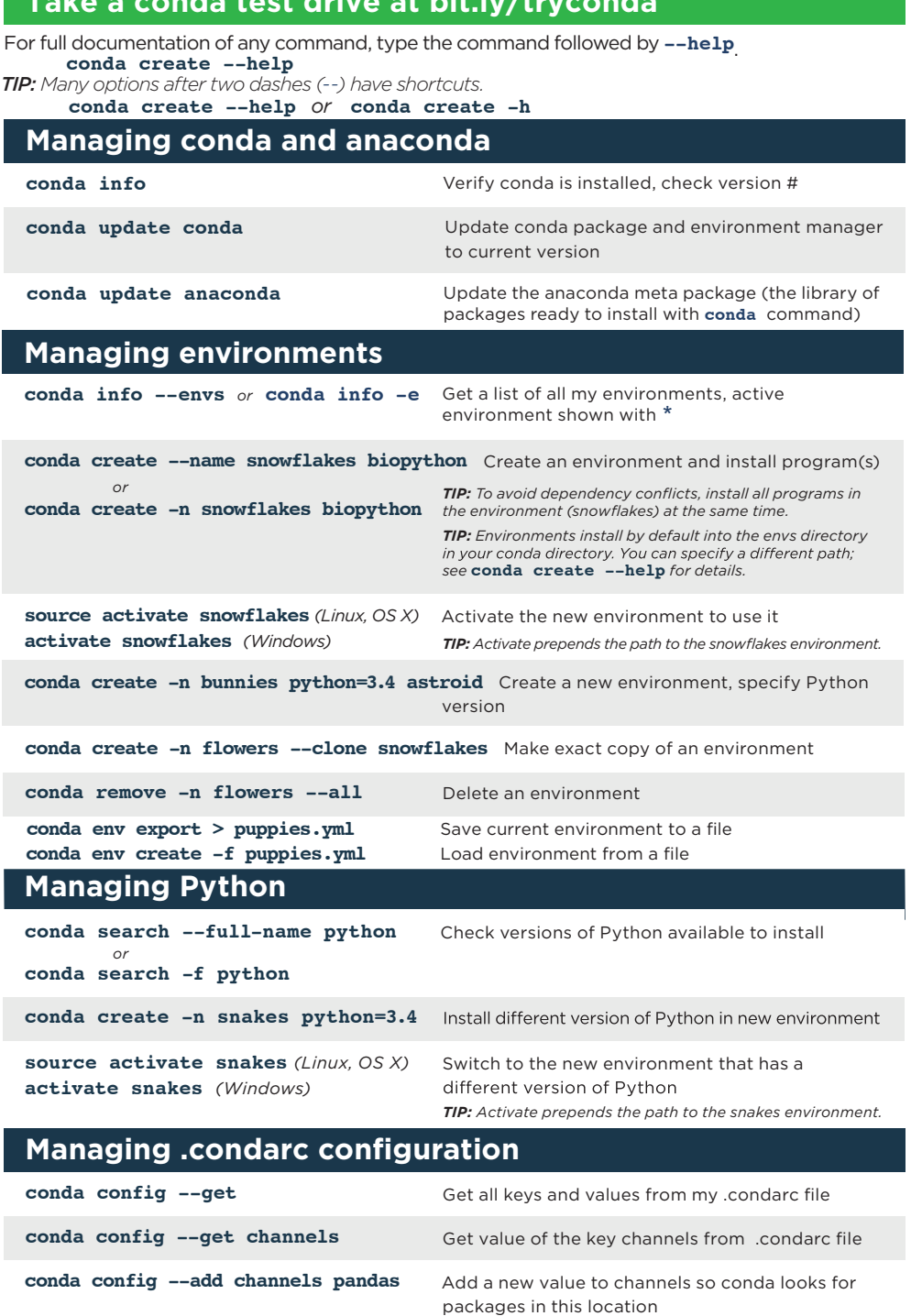

## **Managing packages, including Python**

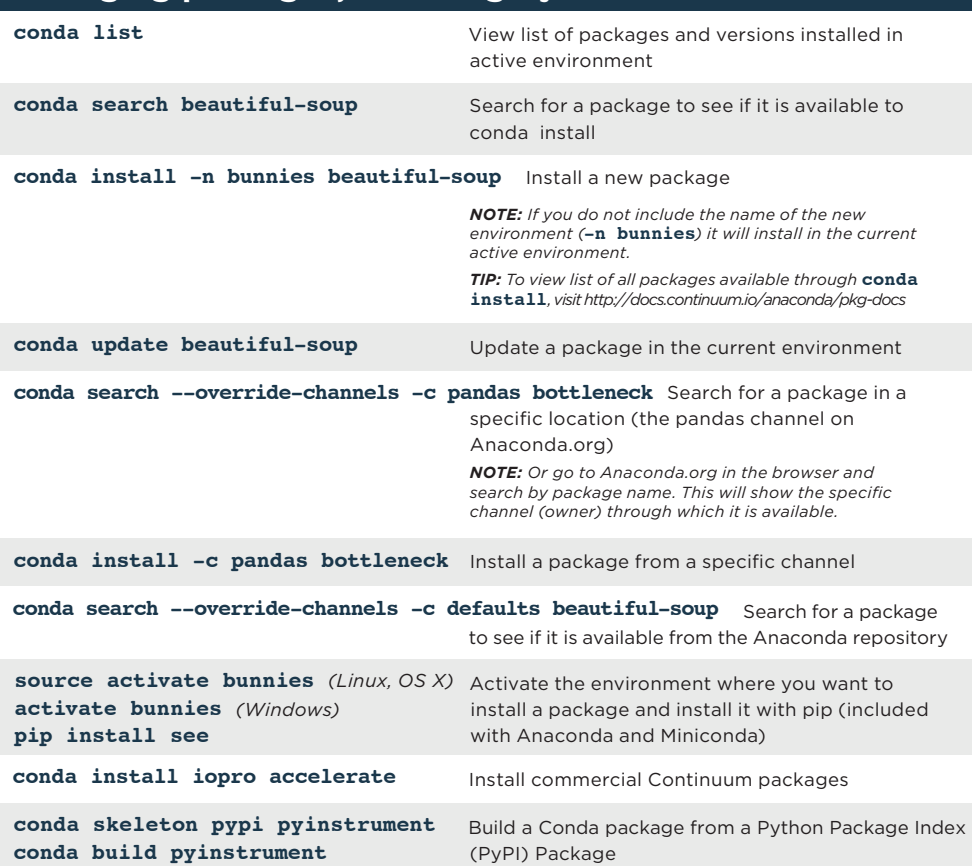

## **Remove packages, environments, or channels**

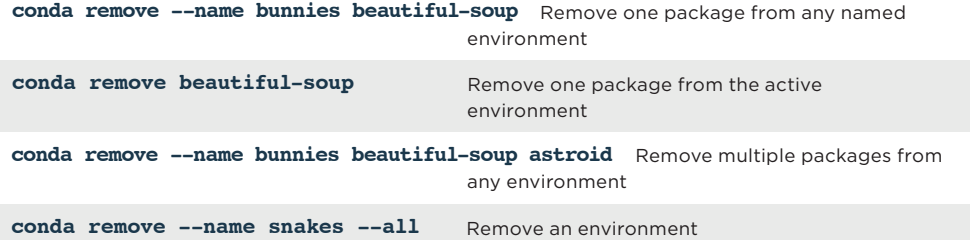

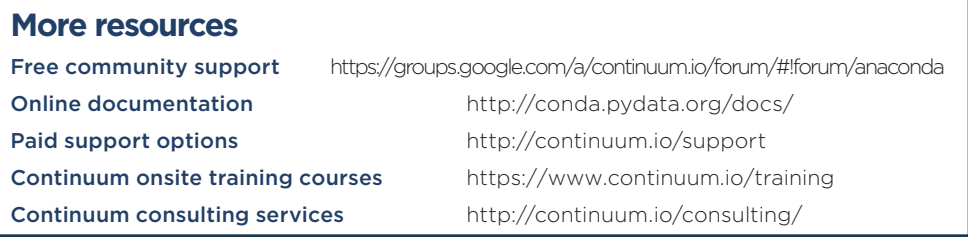